Office 2007

- 13 ISBN 9787900491510
- 10 ISBN 7900491511

出版时间:2011-8

页数:311

版权说明:本站所提供下载的PDF图书仅提供预览和简介以及在线试读,请支持正版图书。

#### www.tushu000.com

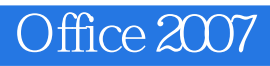

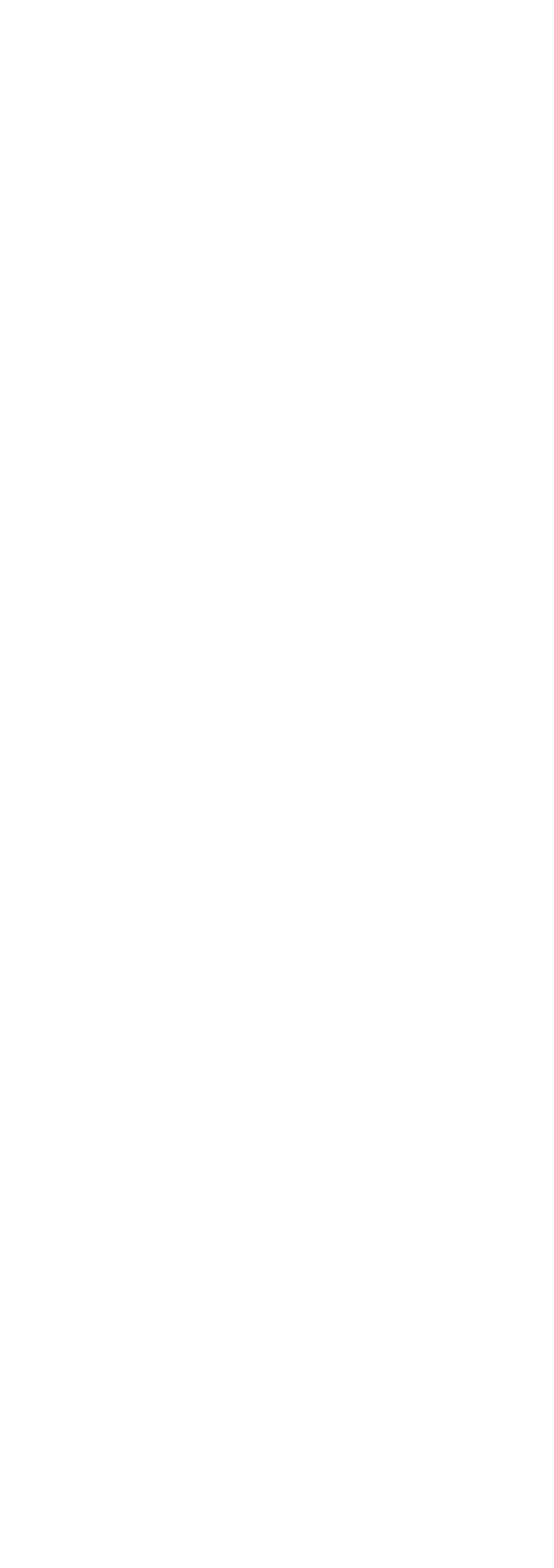

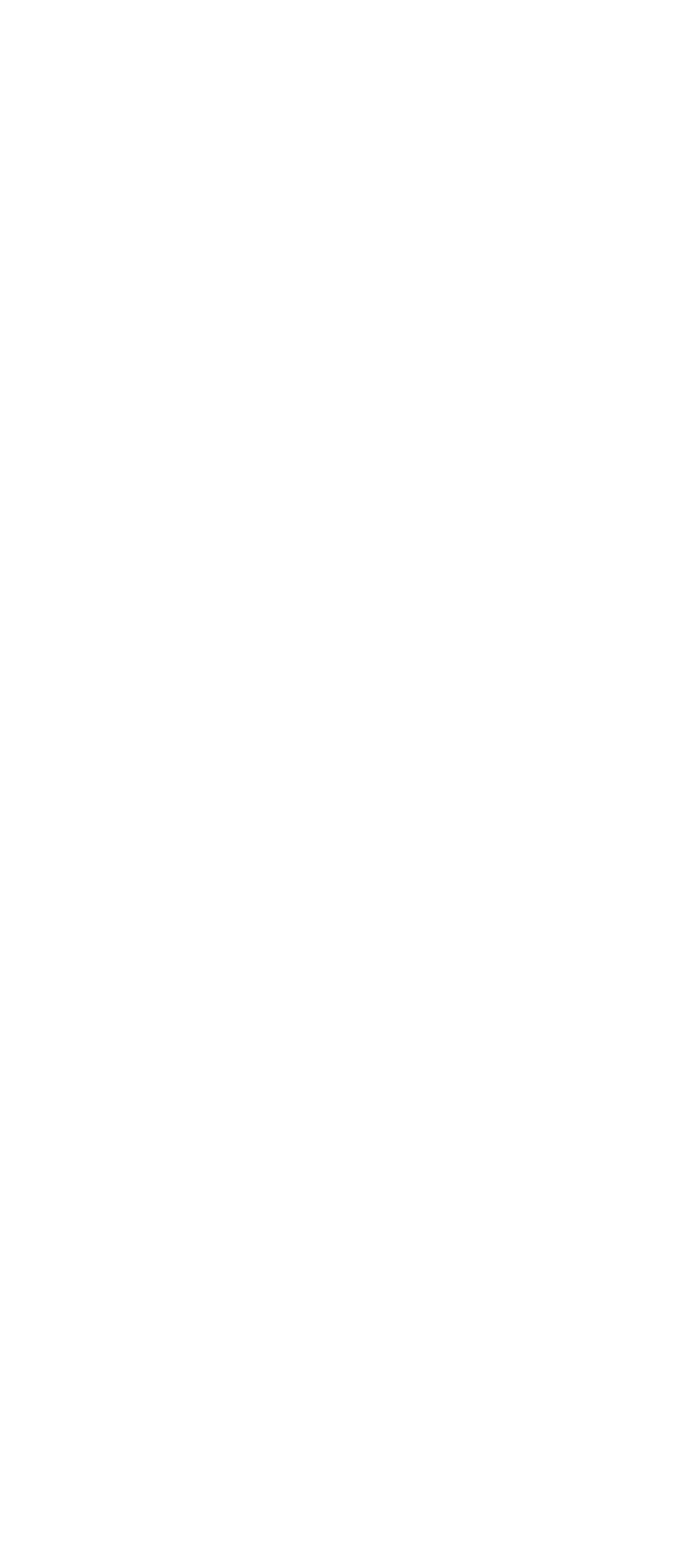

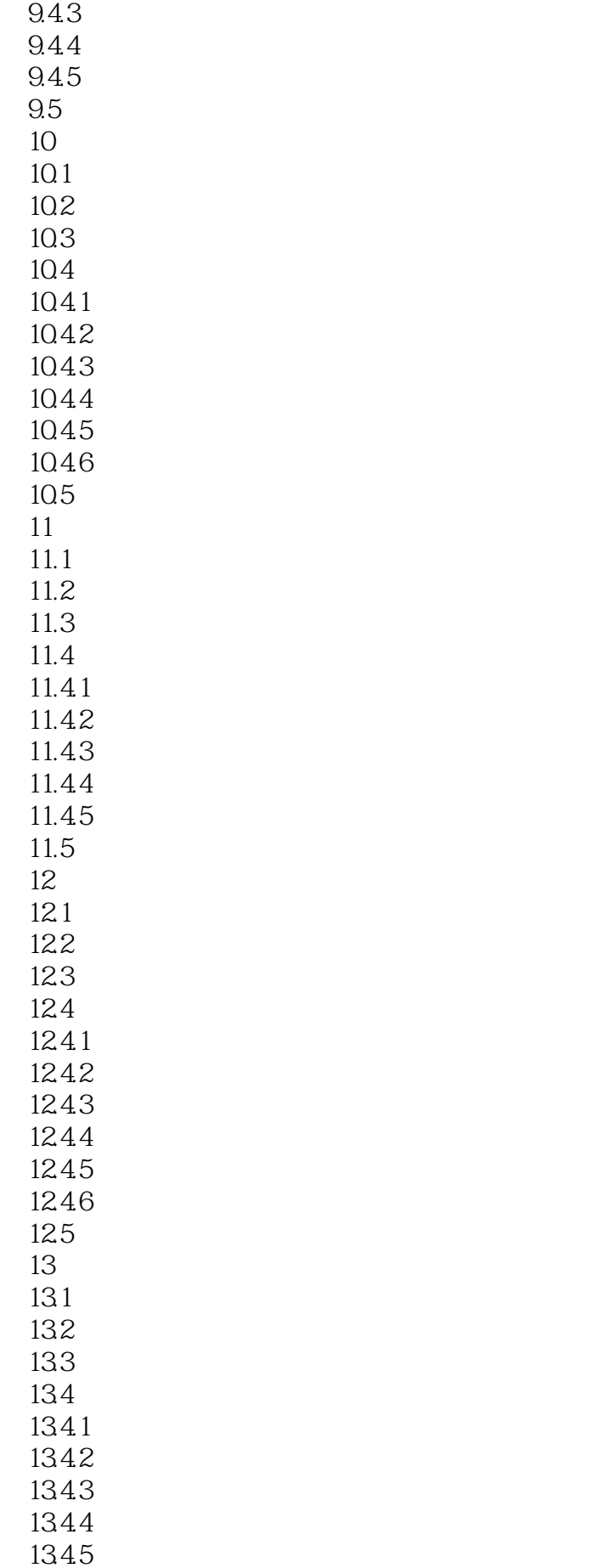

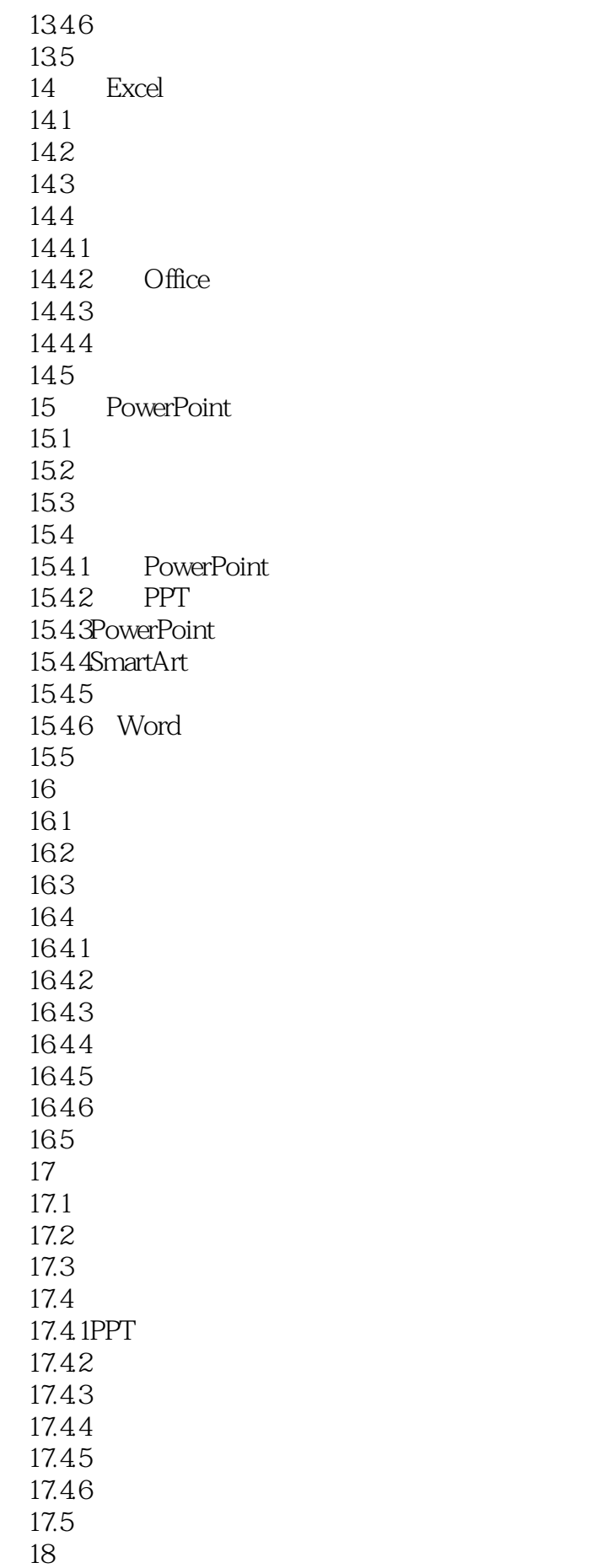

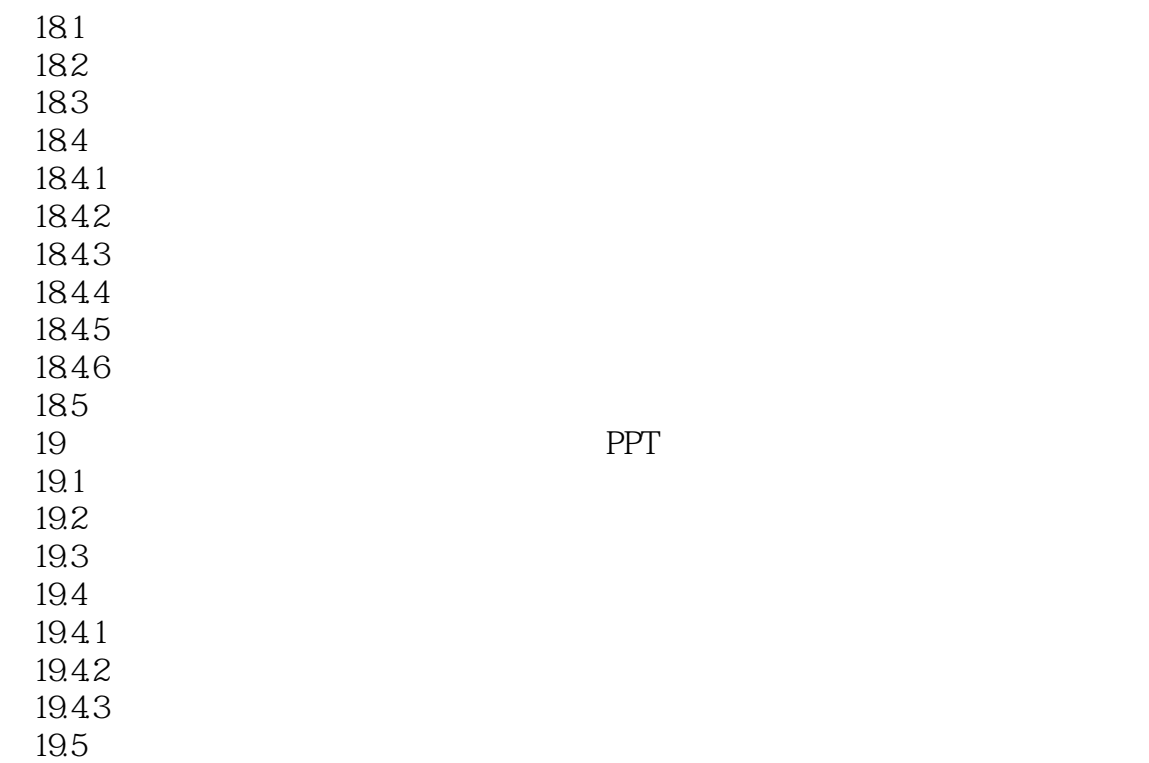

本站所提供下载的PDF图书仅提供预览和简介,请支持正版图书。

:www.tushu000.com